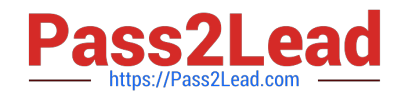

# **C2090-012Q&As**

IBM SPSS Modeler Data Analysis for Business Partners v2

# **Pass IBM C2090-012 Exam with 100% Guarantee**

Free Download Real Questions & Answers **PDF** and **VCE** file from:

**https://www.pass2lead.com/c2090-012.html**

100% Passing Guarantee 100% Money Back Assurance

Following Questions and Answers are all new published by IBM Official Exam Center

**C** Instant Download After Purchase

**83 100% Money Back Guarantee** 

- 365 Days Free Update
- 800,000+ Satisfied Customers  $\epsilon$  of

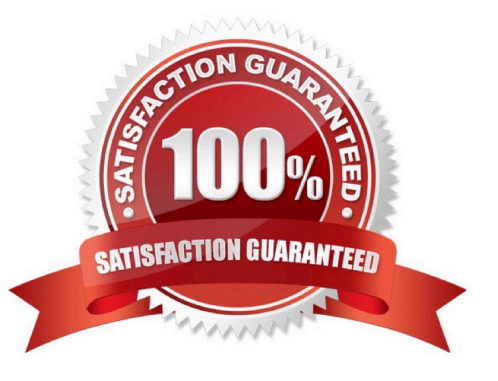

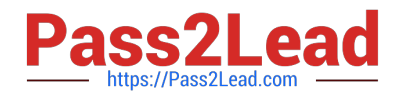

#### **QUESTION 1**

The Matrix node is used to examine the relationship between two categorical fields.

A. True

B. False

Correct Answer: A

## **QUESTION 2**

Only Terminal nodes (Graphs, Modeling, Output, Export) have a Run button as displayed in the graphic.

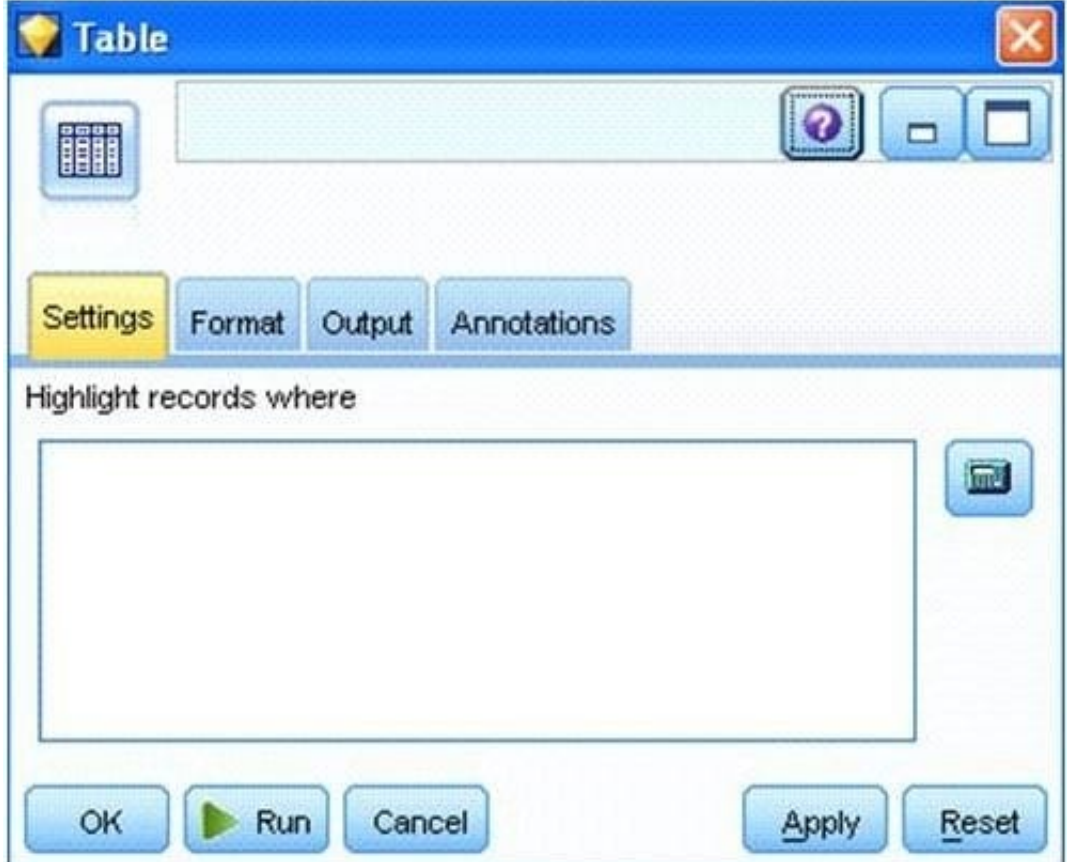

A. True

B. False

Correct Answer: A

**QUESTION 3**

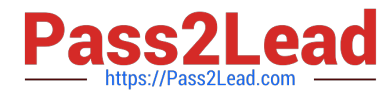

Given the Type node shown below, what specifications are necessary to change all values outside the range Ito 15 in field dropped calls to the undefined (\$null\$) value?

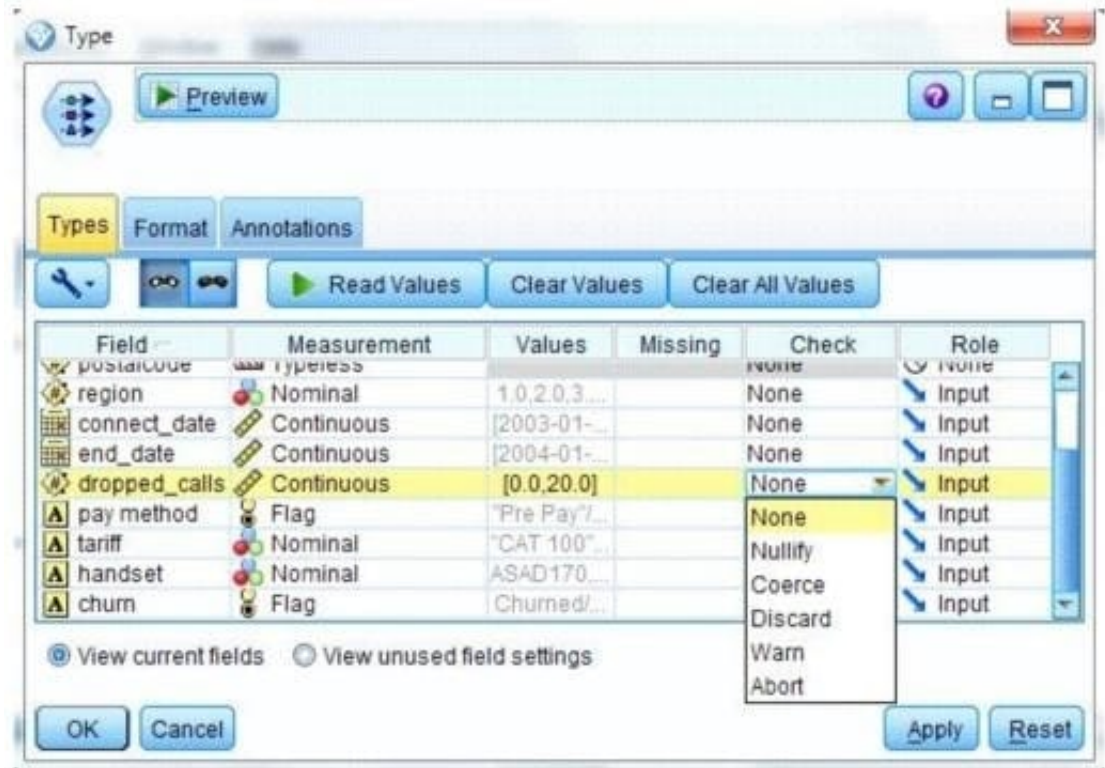

- A. Pass Values and Check action Nullify
- B. Specify Values Lower 1 and Upper 15 and Check action Nullify
- C. Specify Values Lower 1 and Upper 15 and Check action Discard
- D. Read Values and Check action Warn

Correct Answer: B

#### **QUESTION 4**

Which node should be used if the user wanted to see the number of cases in each category for a variable of Categorical Measurement level?

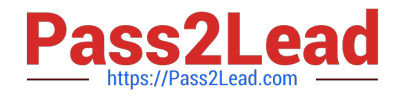

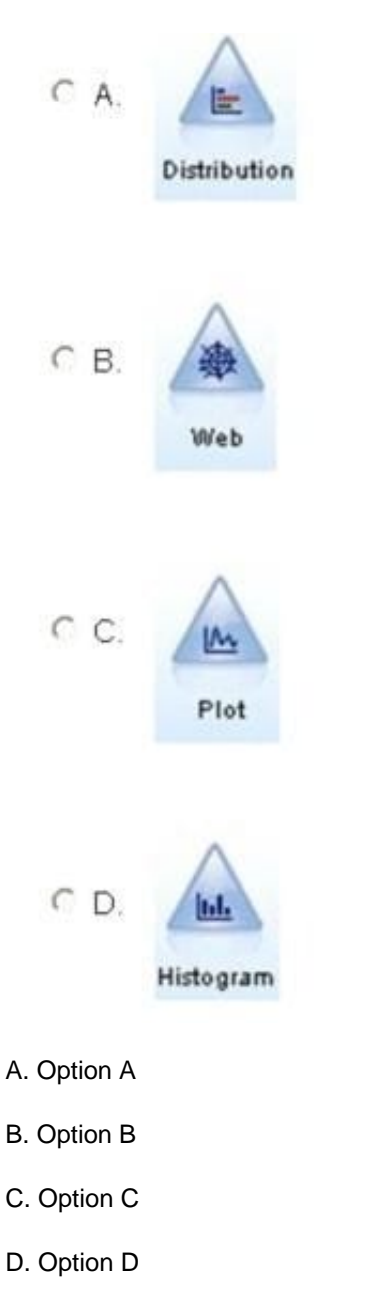

Correct Answer: A

## **QUESTION 5**

To correctly read the Excel file shown below, which dialog box settings are appropriate?

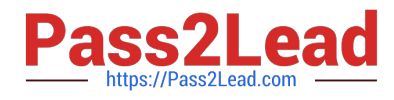

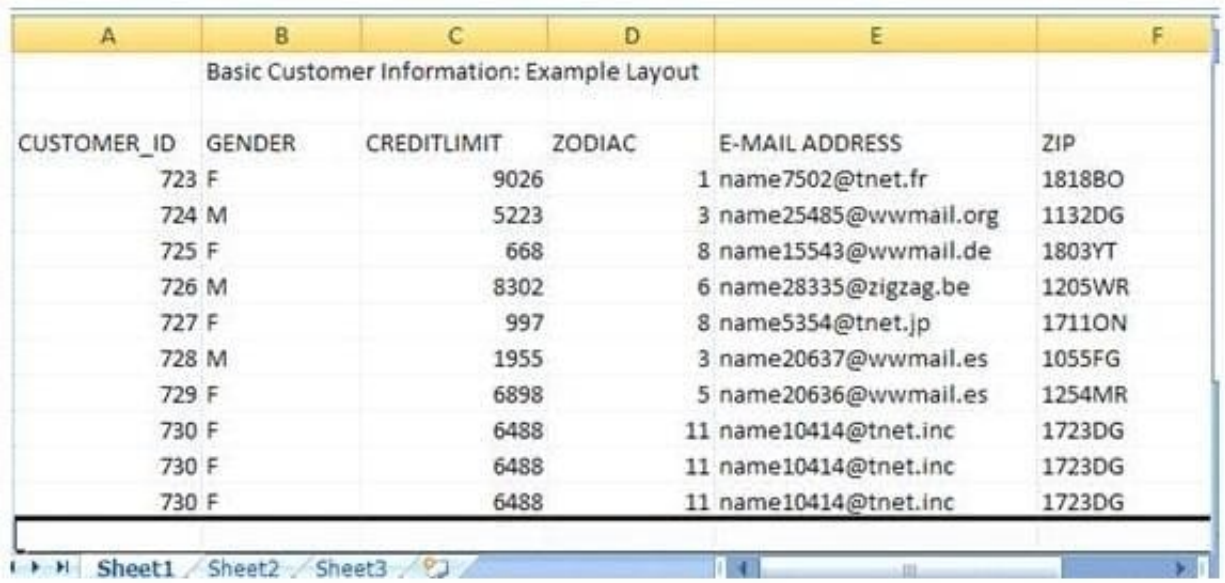

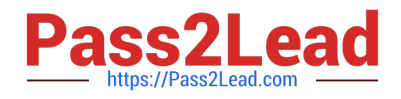

 $\subset$ 

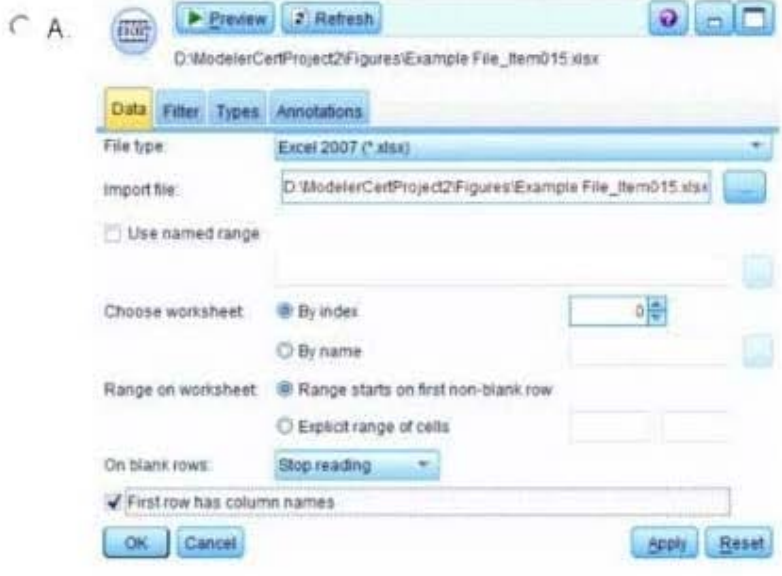

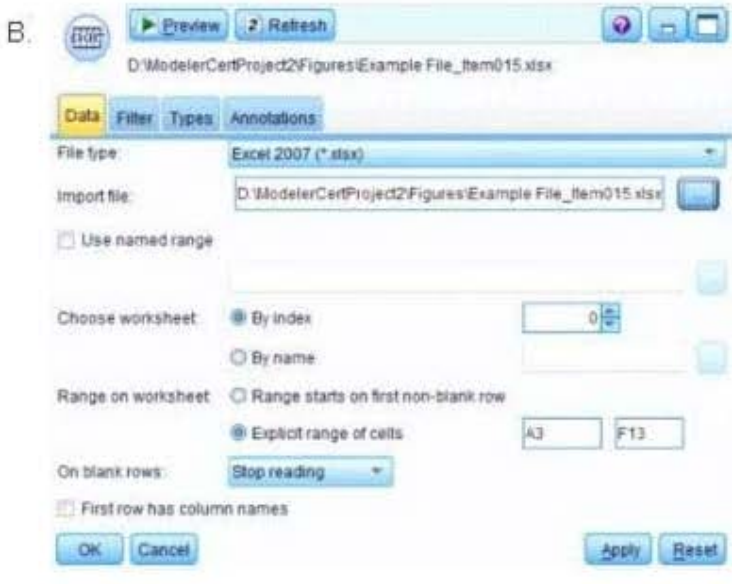

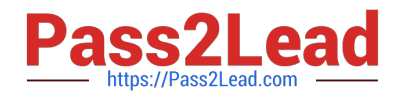

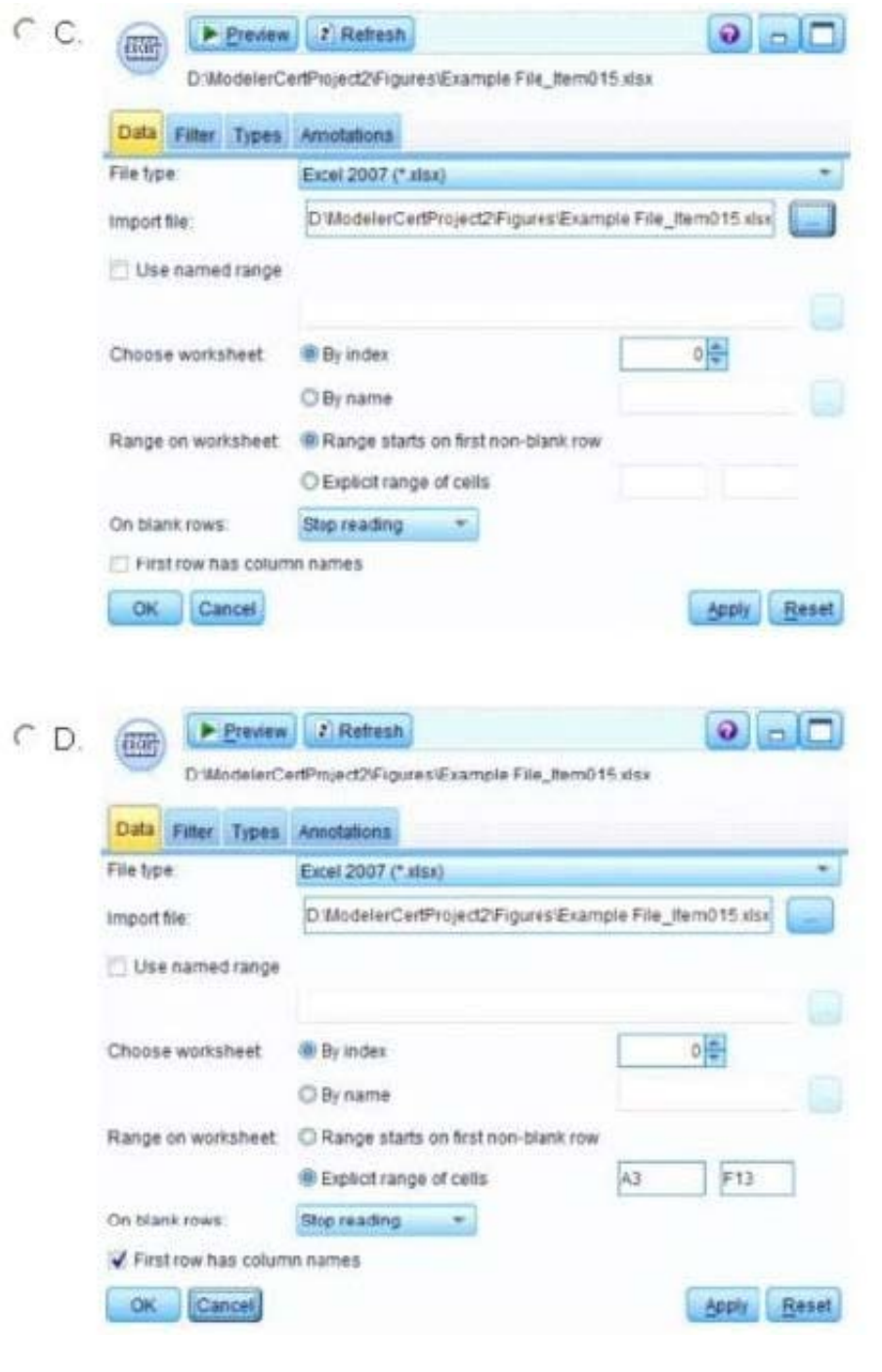

- A. Option A
- B. Option B
- C. Option C
- D. Option D
- Correct Answer: D
- [Latest C2090-012 Dumps](https://www.pass2lead.com/c2090-012.html) [C2090-012 Practice Test](https://www.pass2lead.com/c2090-012.html) [C2090-012 Braindumps](https://www.pass2lead.com/c2090-012.html)